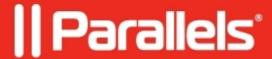

## **Error when configuring email notificaitioins**

- Parallels Remote Application Server 18.3
- Parallels Remote Application Server 19.1

## **Symptoms**

The following error occurred when configuring email notifications using Google account:

## Cause

Google Account security settings require creating application password.

## Resolution

Follow this guide to create an application password:

https://support.google.com/accounts/answer/185833

© 2024 Parallels International GmbH. All rights reserved. Parallels, the Parallels logo and Parallels Desktop are registered trademarks of Parallels International GmbH. All other product and company names and logos are the trademarks or registered trademarks of their respective owners.